## IMMP skills - text outlines

1. Add your text. A chunky font works best. Highlight it

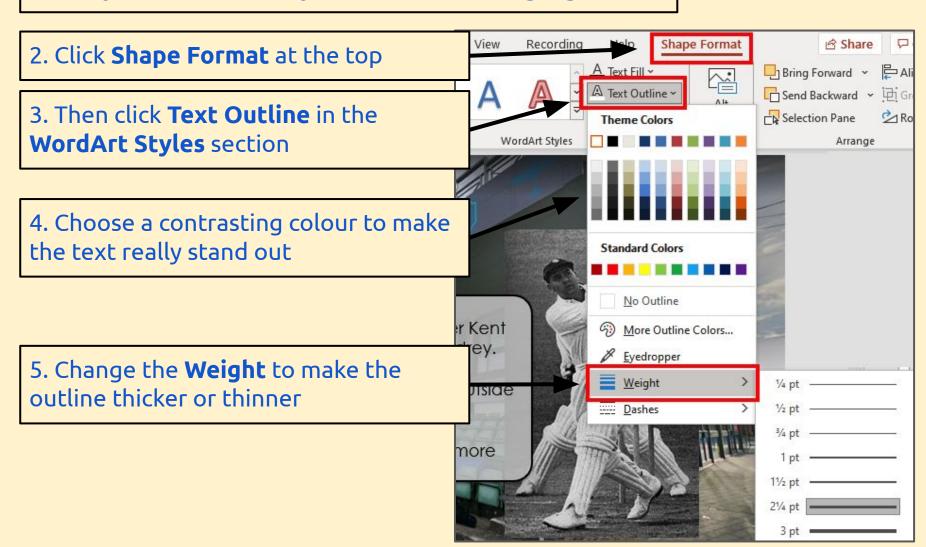